## Cheatography

## Jupyter Notebook Atajos de Teclado Keyboard Shortcuts by Jorge Juan [\(jorgejuan007\)](http://www.cheatography.com/jorgejuan007/) via [cheatography.com/35958/cs/11311/](http://www.cheatography.com/jorgejuan007/cheat-sheets/jupyter-notebook-atajos-de-teclado)

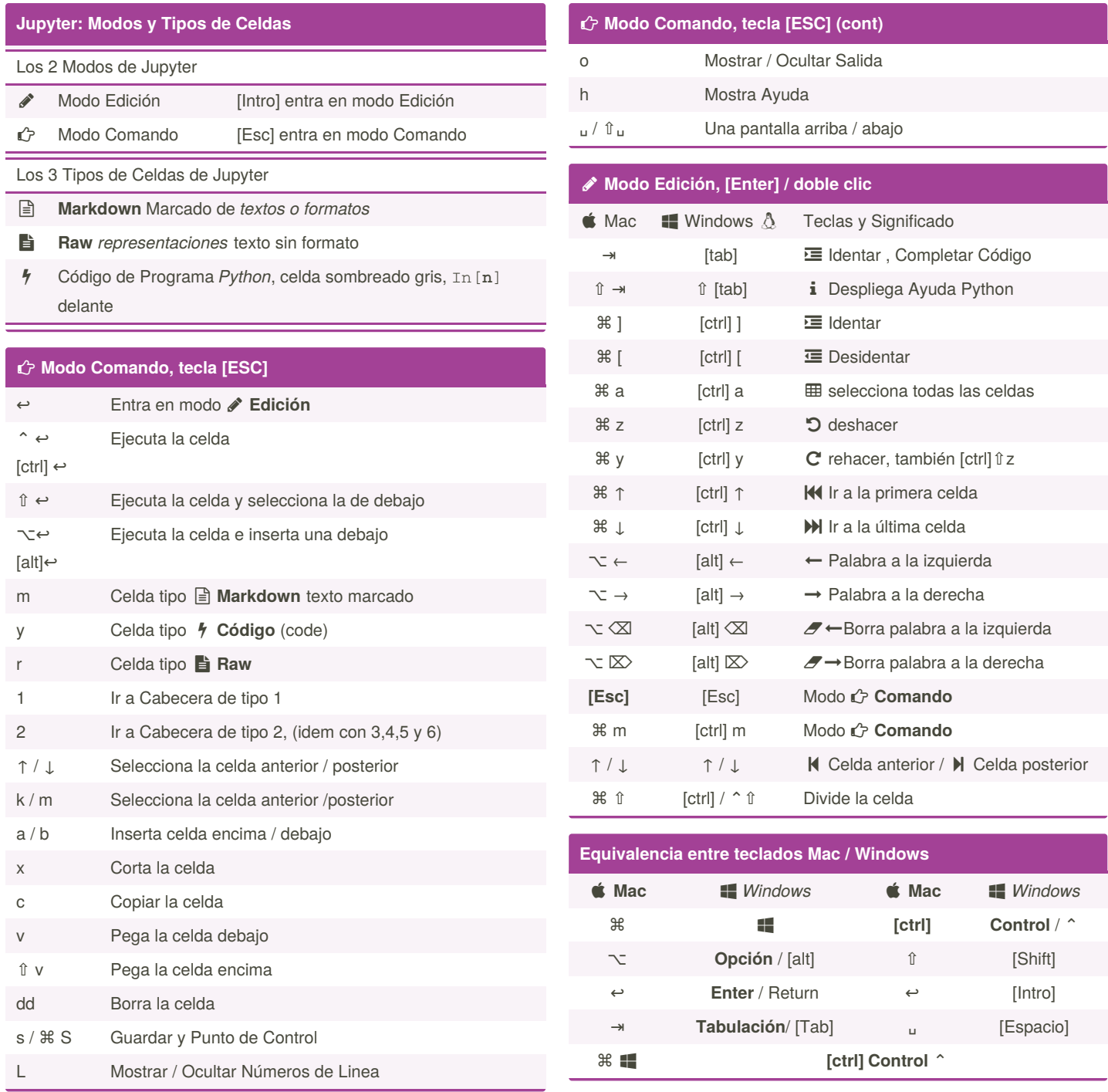

## **Autor: Jorge Juan**

Versión 1.1 Diciembre 2017

¿Te ha gustado o resultado útil? ¡ Ayúdame con 1€ a hacer más! [www.paypal.me/jorgejuan007](http://www.paypal.me/jorgejuan007)

By **Jorge Juan** (jorgejuan007)

Published 3rd April, 2017. Last updated 26th December, 2017. Page 1 of 1.

Sponsored by **Readable.com** Measure your website readability! <https://readable.com>

[cheatography.com/jorgejuan007/](http://www.cheatography.com/jorgejuan007/)